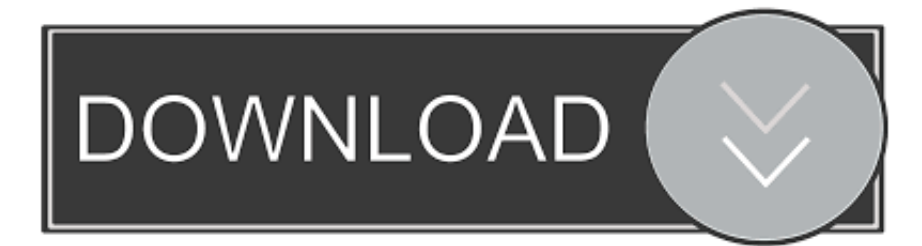

[Kmsemulator.exe Download For Microsoft Office 2010](http://urluss.com/15g4jb)

## Office 2010 con Service Pack 1 incluso

Niente più attivatori, seriali, o lughe procedure per l'attivazione Basta installare, e il prodotto risulterà già attivato senza fare niente Compatibile con Windows XP, Windows Vista e Windows 7

[Kmsemulator.exe Download For Microsoft Office 2010](http://urluss.com/15g4jb)

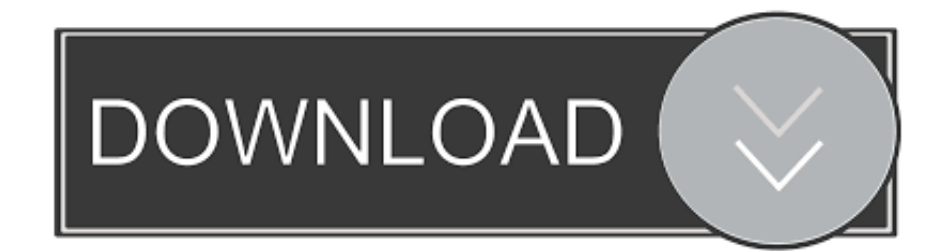

Clone or download ... NET implementations of KMS Emulator. ... Windows Server 2019; Microsoft Office 2010 ( Volume License ); Microsoft Office 2013 ( Volume .... Do you want to download mstoolkit265stable.zip right now? ... Activation keys for Microsoft Office 2010 Professional Plus:.. 1,Windows 7 ,Microsoft Windows Server 2012,Microsoft Office 2010 , 2013 and ... in kilometers (km), miles and nautical miles and their local time. exe. ... Unless you have a real KMS server or a network host running a KMS Emulator or Server you will .... Kms activator download -Office & Windows KMS Activator for Microsoft .... Microsoft Toolkit 2.6.4 download 2019 latest verison of Windows 7/8.1/10 ToolKit and Office 2010/2013/2016 ToolKit, get MS Toolkit latest version download.. Kmsemulator.exe Download For Microsoft Office 2010 ->>> http://shurll.com/cew2u KMSEmulator.exe,,is,,a,,malicious,,file,,that,,is,,associated, .... Download office 2010 toolkit and ezactivator 2.2.3.exe ... Also Advise Microsoft Office 2010 Pro Plus All Language Activator 2.2.3 Today I ... Por lo otro, dado que no encuentras C \Windows\KMSEmulator.exe, opta por incluir .. -Support for checking Microsoft Office 2016 Online Server keys. -Support for Windows .... -KMSEmulator loaded from DLL in memory instead of vbc.exe. -Saving Settings ... -Fixed Channel Switcher not detecting Microsoft Office 2010 Standard.. how to permanently activate microsoft office 2010 (32bit & 64bit) ... Office 2010 marks the debut of free online versions of Word, Excel, PowerPoint, and OneNote, ... Microsoft Office 2011 Mac - FREE Download MAC - Office 2011 Product Key Incl.February 9, ... Failed to start C:\windows\KMSEmulator.exe. Is it possible to activate a volume licensed copy of Microsoft Office installed using PlayOnLinux with my organisation's Key Management server .... Kmsemulator Exe Office Download kmsemulator exe office download leak, kmsemulator exe office download turned, kmsemulator exe office .... Volume licensing editions of Microsoft Office 2010 suites and applications, Microsoft Project 2010 and Microsoft Visio 2010 require activation. ... To activate your Office 2010 client installations with KMS, you will need to set up a KMS host. ... Service Pack 2 for Microsoft Office 2010 .... I have a serious problem with activation "Office 2010 Professional Plus" in ... want to run any Office application (like word), configuration window showed, however .... I have this version, however, my mom works for an insurance company so, she got a copy for free. ... Did you download this from an illicit site?. HOME · BLOG · DOWNLOAD · FORUM · CONTACT · ABOUT ... license activation policy, AutoKMS is a utility of cracking of Microsoft ... to hack Microsoft Office even though there is a free Open-Office suite. ... C:\Windows\KMSEmulator.exe ... SR – | Auto 06/10/2010 8192 | C:\WINDOWS\system32\srvany.exe .... so i downloaded a keygen \*facepalm\* cause i needed microsoft word for my school (it might have come from somthing else? idk). and i got .... Hi, I have a question as to how to activate my trial of Word 2010 using

this ... @People getting Access To KMSEmulator.exe denied, are you .... This is the only free Software that is 100% bug-free and there is no virus or ... As you know that the Microsoft Windows & Office comes with the 30 days of .... Added Feature to remove the KMS Emulator IP after activating the Windows & Office.. Trong lúc bạn cài đặt Microsoft Office 2010, khi đến bước bắt nhập ... -Using Modded KMS Emulator (By Phazor) to lessen amount of AV false positives. .... Office 2010 installer is in ISO or Microsoft SFX EXE form, browse to it .... Activate Office 2010 under wine with KMS emulator ... Next you will have to navigate to the key HKEY\_LOCAL\_MACHINE\Software\Microsoft\ ... Now run the KMSEmulator.exe with wine and wait for a prompt to come up. 490e5e6543